# Преобразователь частоты

# **Серия ESQ-210**

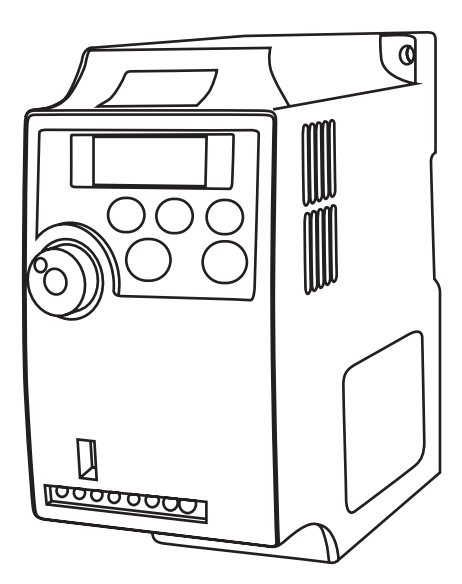

Руководство по эксплуатации

# Содержание

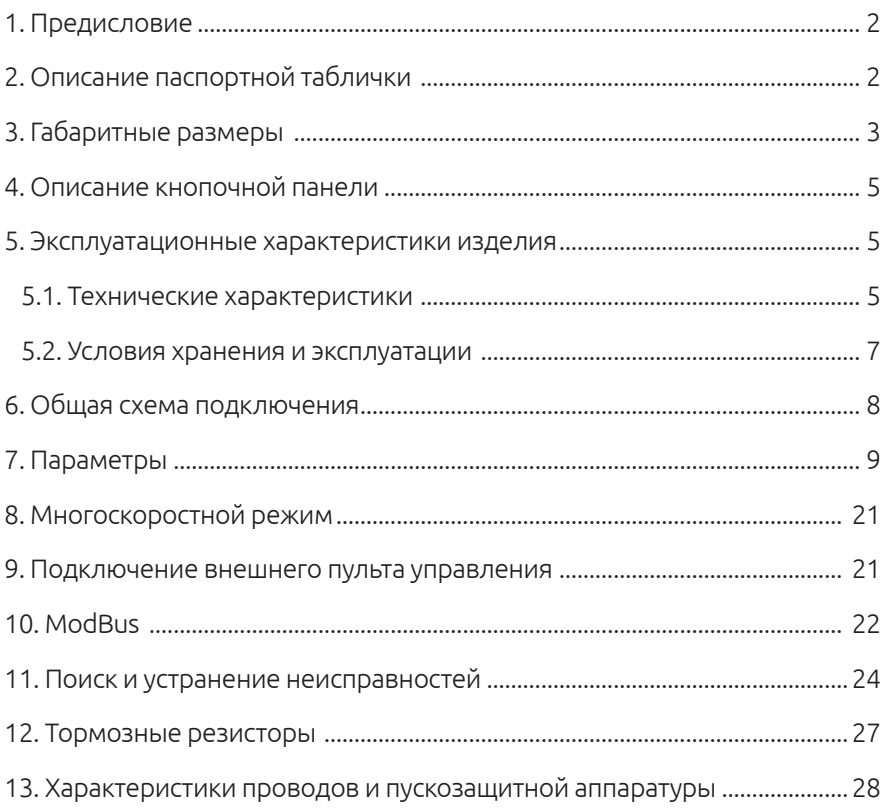

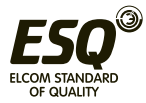

# **1. Предисловие**

Благодарим вас за покупку преобразователя частоты серии ESQ-210.

Преобразователь частоты серии ESQ-210 - это компактный преобразователь малой мощности. Эта экономичная модель предназначена для автоматизации работы небольшого оборудования, в частности, оборудования для упаковки, насосов, вентиляторов, станков обработки дерева и др.

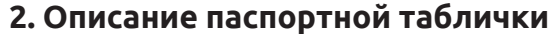

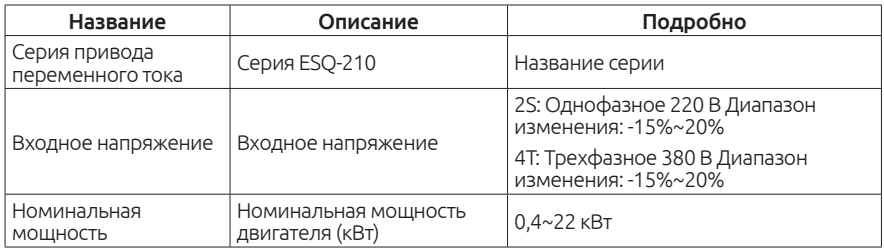

S/N: AG0IA000001 ----------- Cерийный номер

МОДЕЛЬ: ESQ-210-2S-0.7K ------------ Модель привода переменного тока

ПИТАНИЕ: 1 Ф. 220В 50/60Гц 8.2А ----------- Номинальное напряжение, частота и ток питания

ВЫХОД: 3 Ф. 220В ~0~ 400Гц 4.7А ----------- Номинальное напряжение, частота и ток на выходе

#### **Номинальные токи**

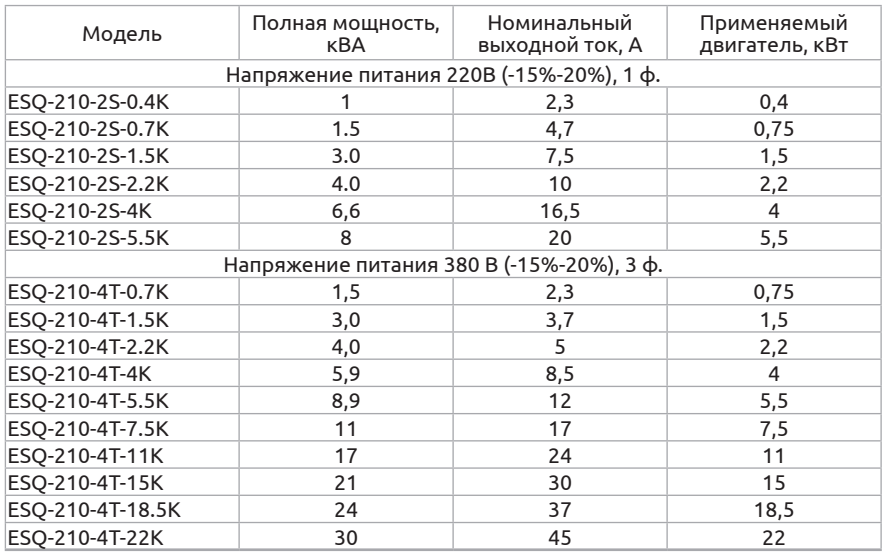

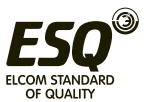

# **3. Габаритные размеры**

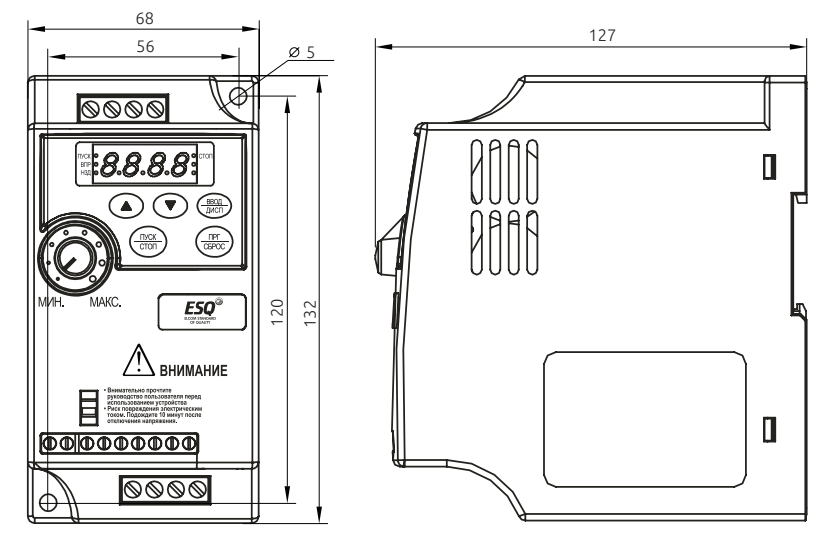

*0,4-2,2 кВт* 

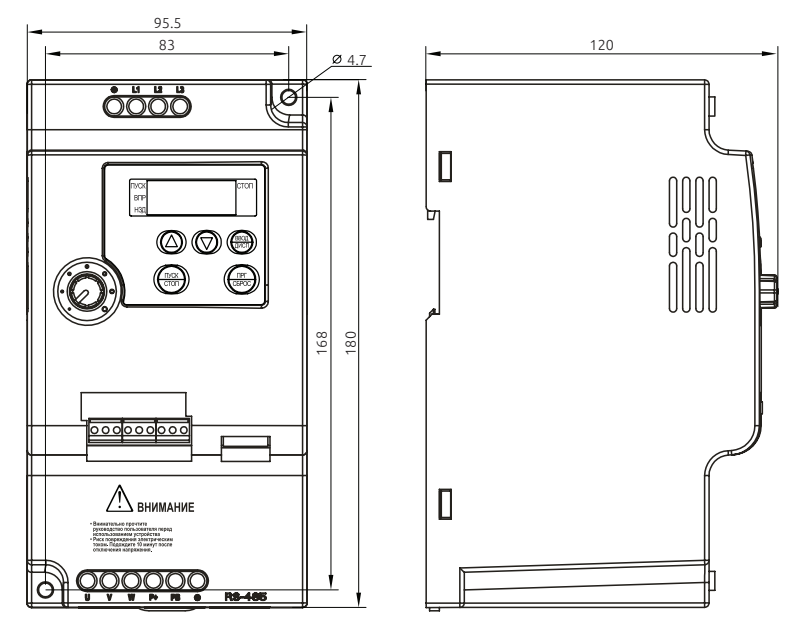

*4 кВт и 5,5 кВт*

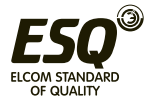

#### **ELCOM STANDARD OF QUALITY**

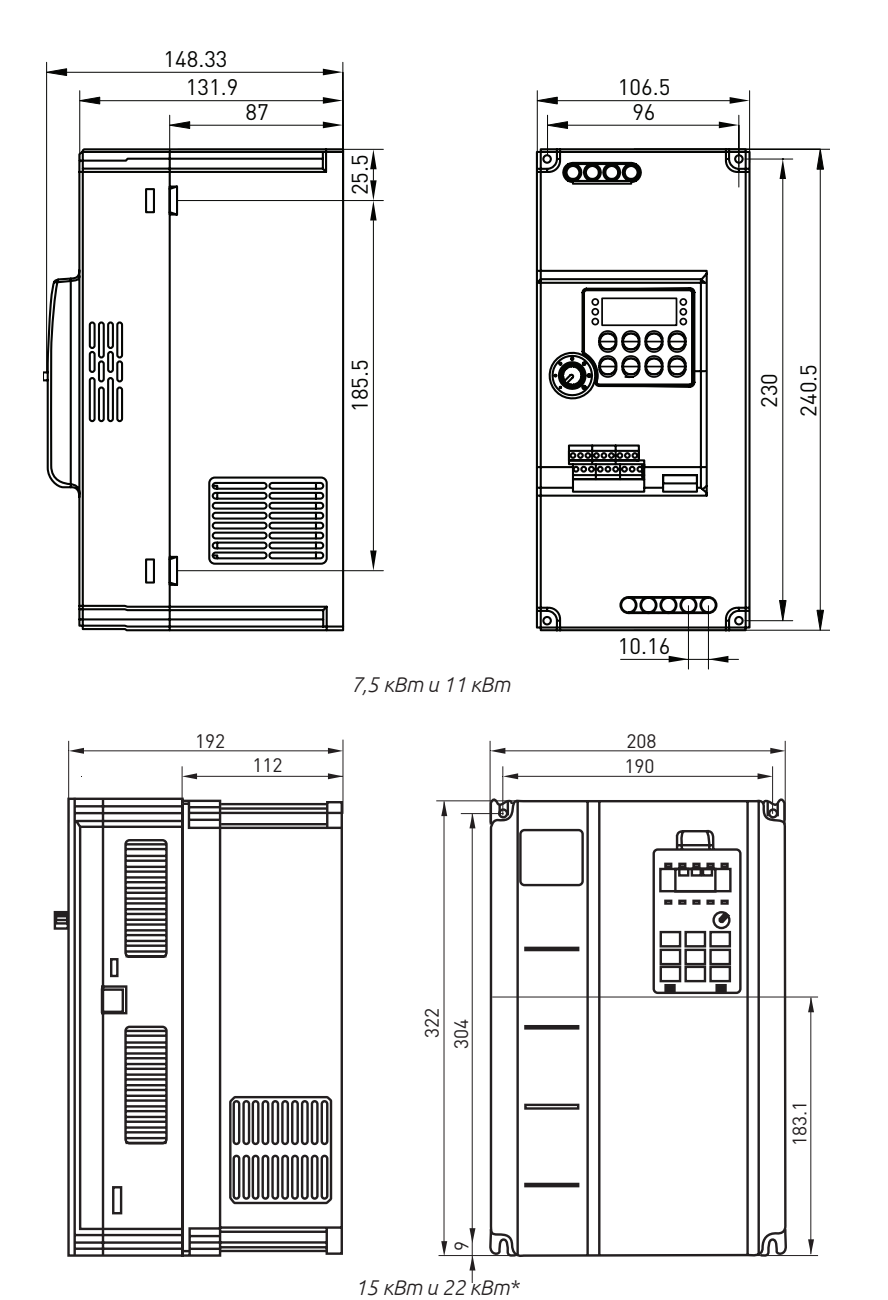

Информация о размерах Допускается монтаж на стандартной рейке 35 мм \*Съемный пульт

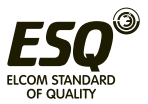

**ELCOM STANDARD OF QUALITY** 

# **4. Описание кнопочной панели**

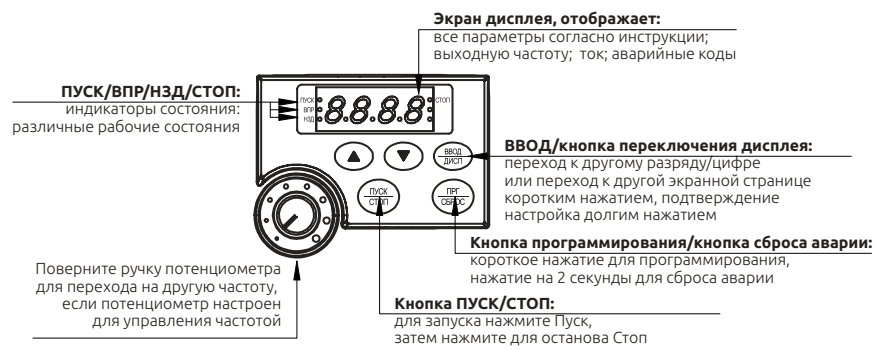

# **5. Эксплуатационные характеристики изделия**

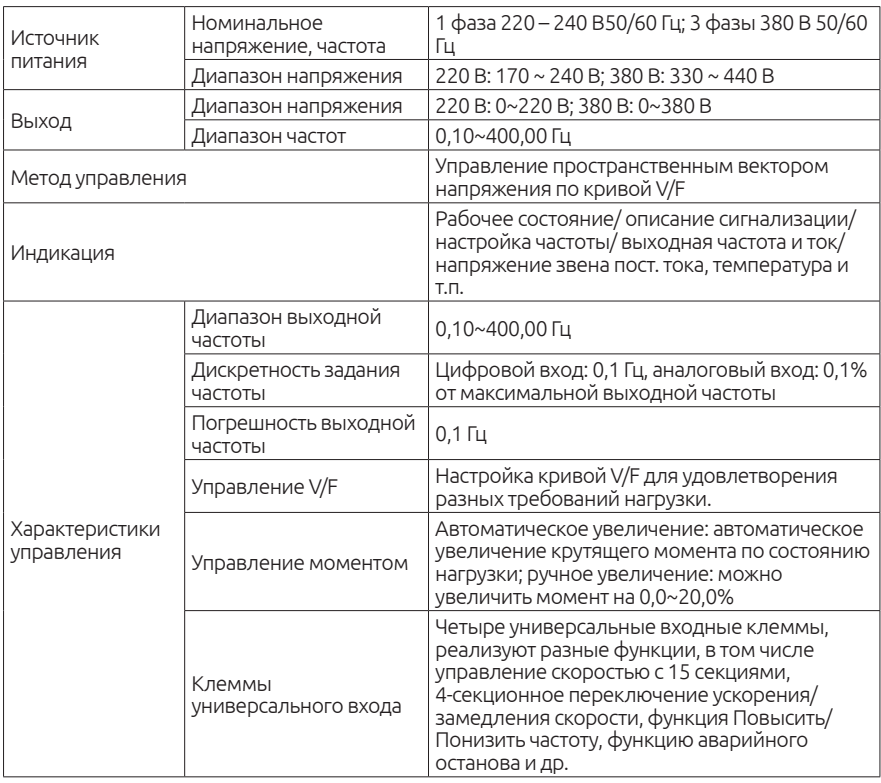

#### **5.1 Технические характеристики изделия**

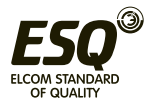

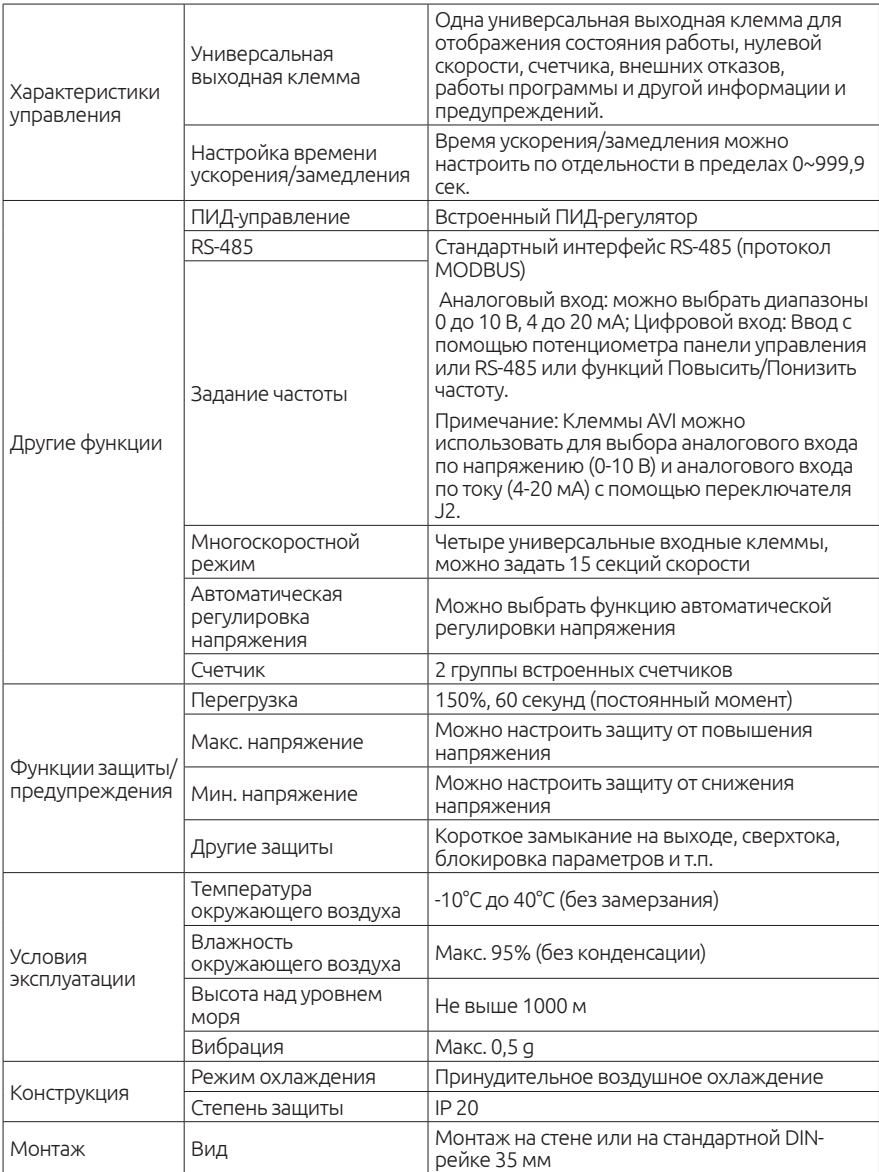

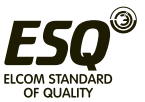

#### **5.2 Условия хранения и эксплуатации**

Условия окружающей среды: Рабочая температура воздуха: от -10 ° C до + 40 ° C Атмосферное давление: от 86 до 106 кПа Высота места установки: ниже 1000 м Вибрация: максимум 9,86 м / с2 (1G) при частоте менее 20 Гц Максимум 5,88 м / с2 (0,6G) при 20 Гц до 50 Гц Степень загрязнения: 2

Температура хранения: от -20 ° C до + 60 ° C Относительная влажность: менее 90%, без конденсации Атмосферное давление: от 86 до 106 кПа

При соблюдении требований к монтажу и условиям эксплуатации срок службы частотного преобразователя составляет более 5 лет.

Неправильная установка привода переменного тока значительно сократит срок его службы. При выборе места установки обязательно соблюдайте следующие меры предосторожности:

- Не устанавливайте преобразователь рядом с излучающими тепло элементами или под прямыми солнечными лучами.
- Не устанавливайте в местах, подверженных воздействию высокой температуры, высокой влажности, чрезмерной вибрации, агрессивных газов или жидкостей.
- Не допускается попадание внутрь корпуса различных инородных частиц, таких как металлическая стружка, грязь, большое кол-во пыли, масло, вода.
- Установите преобразователь вертикально и не ограничивайте поток воздуха к ребрам радиатора.
- Привод переменного тока вырабатывает тепло, оставьте достаточно места вокруг для отвода тепла.

**Несоблюдение этих мер предосторожности может привести к аннулированию гарантийных обязательств!**

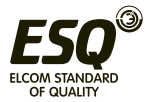

# **6. Общая схема подключения**

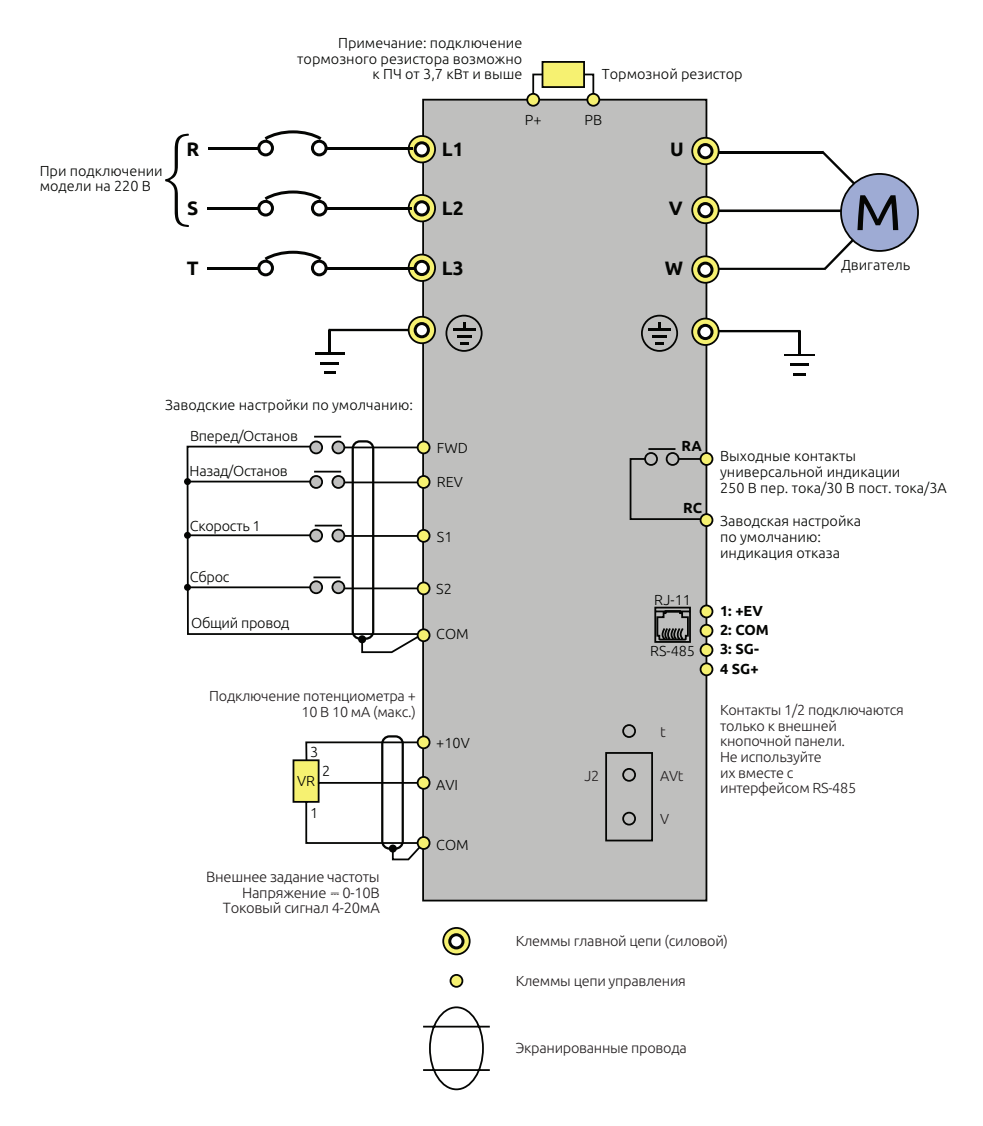

**Примечание:** Подключение питания однофазных моделей ESQ-210 производится к клеммам L1 и L2.

Фазный провод может быть подключен к любой из этих клемм.

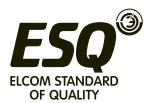

# **7. Параметры**

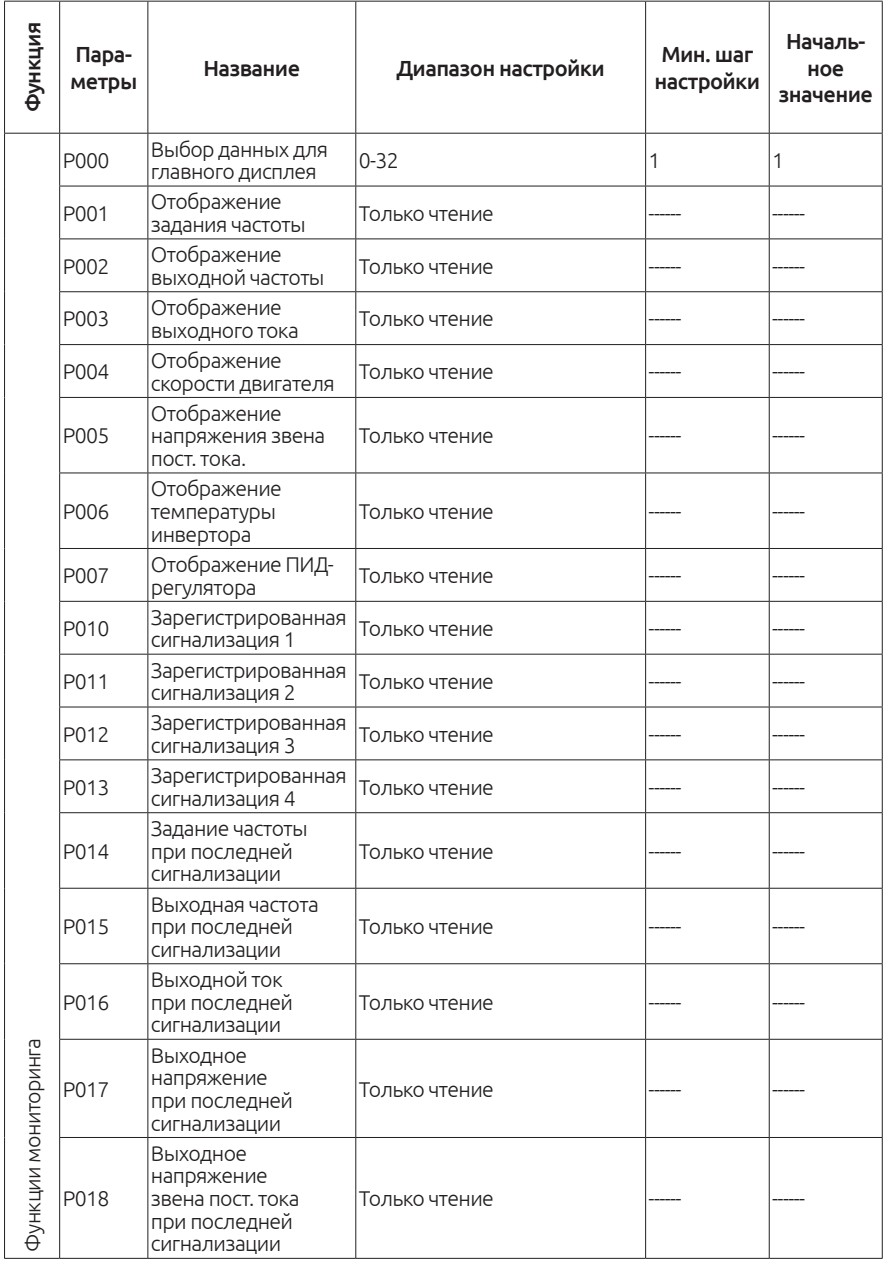

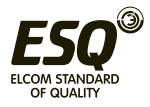

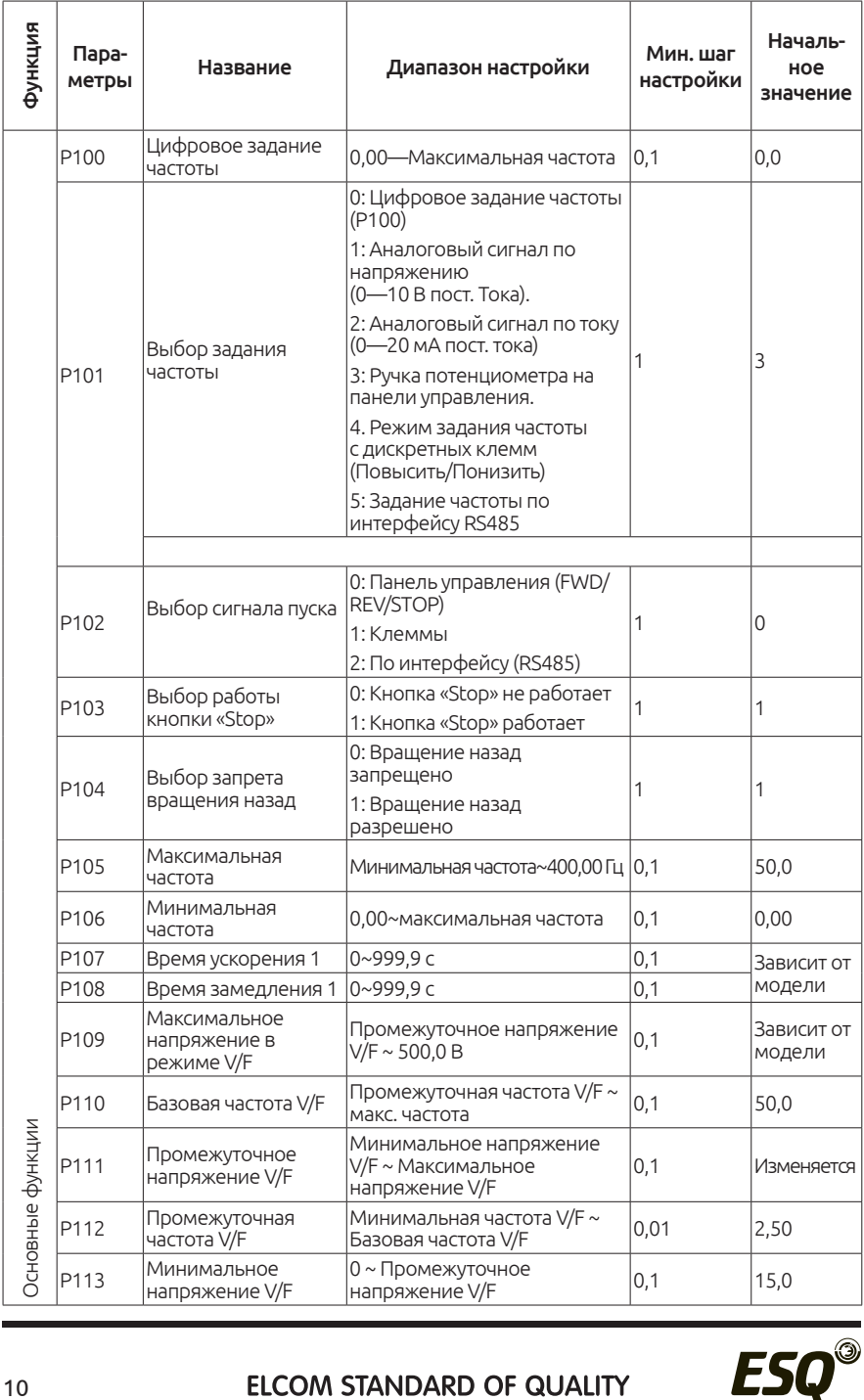

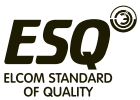

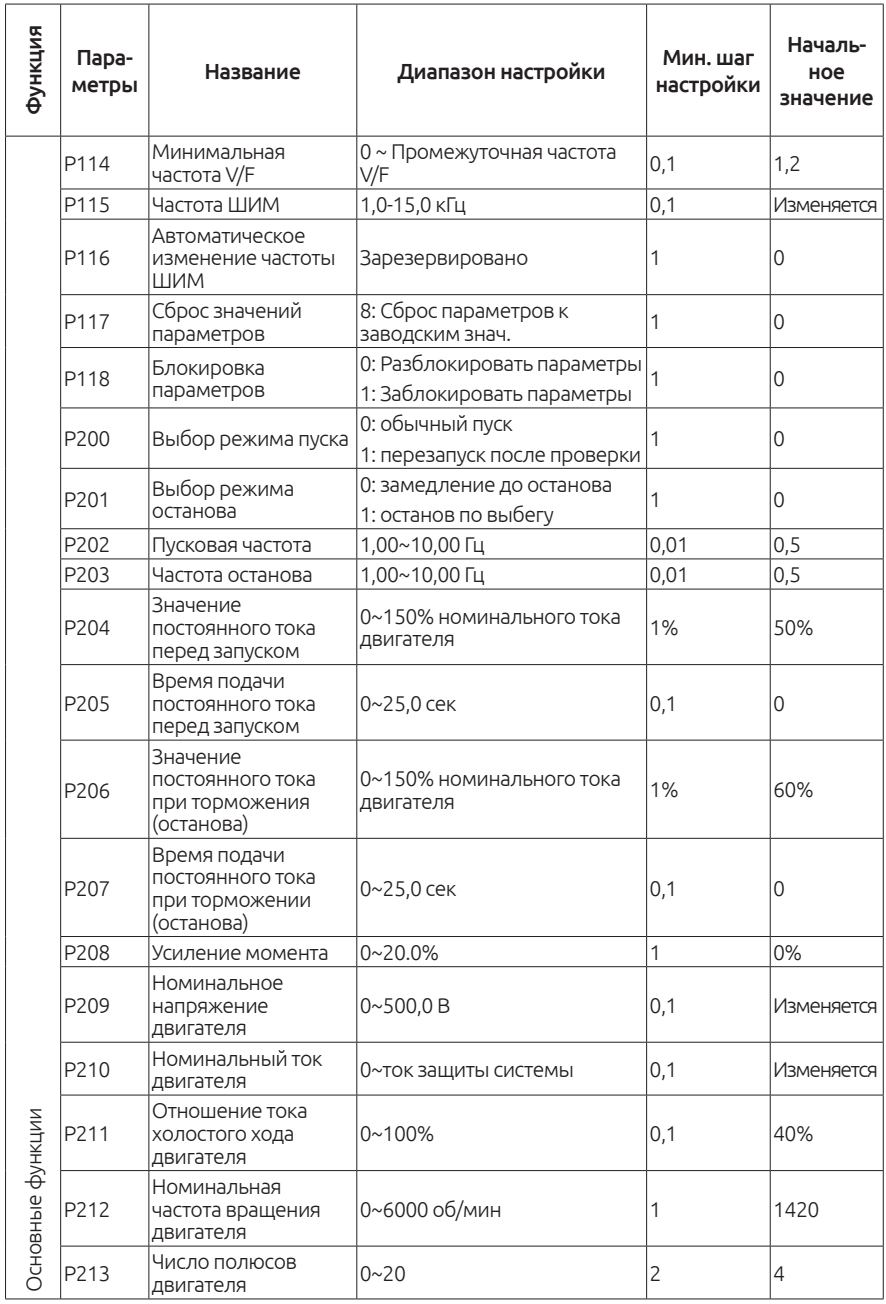

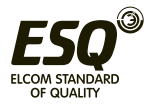

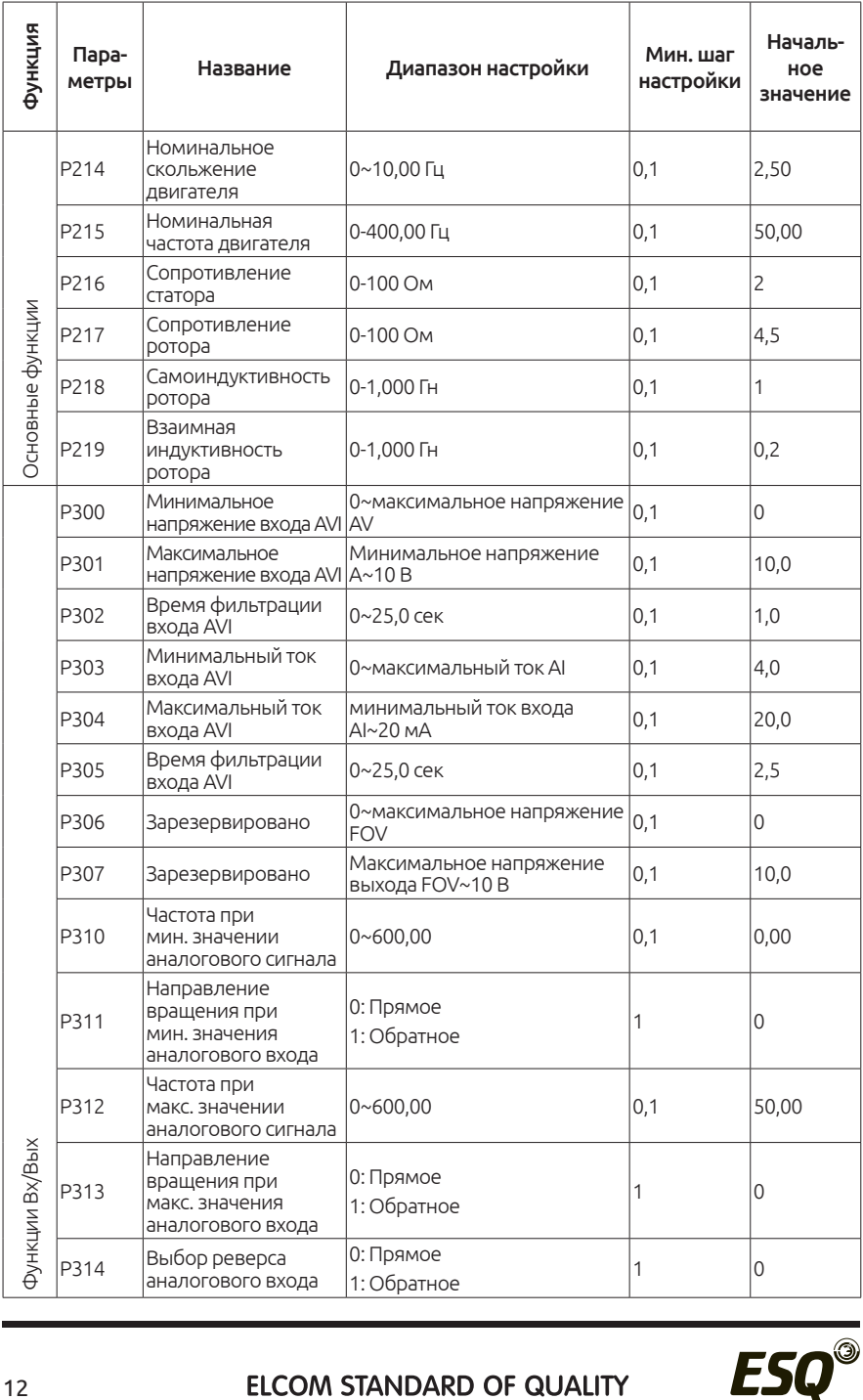

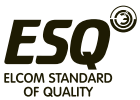

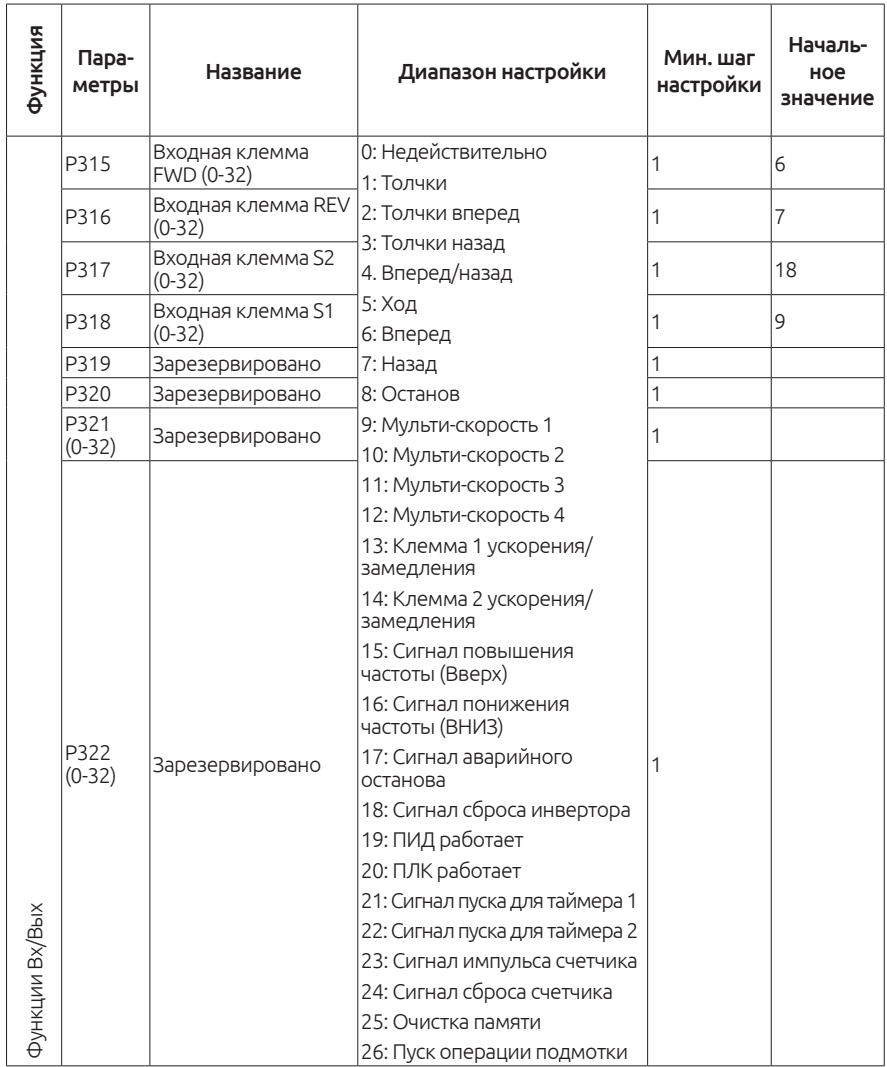

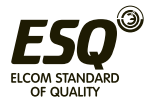

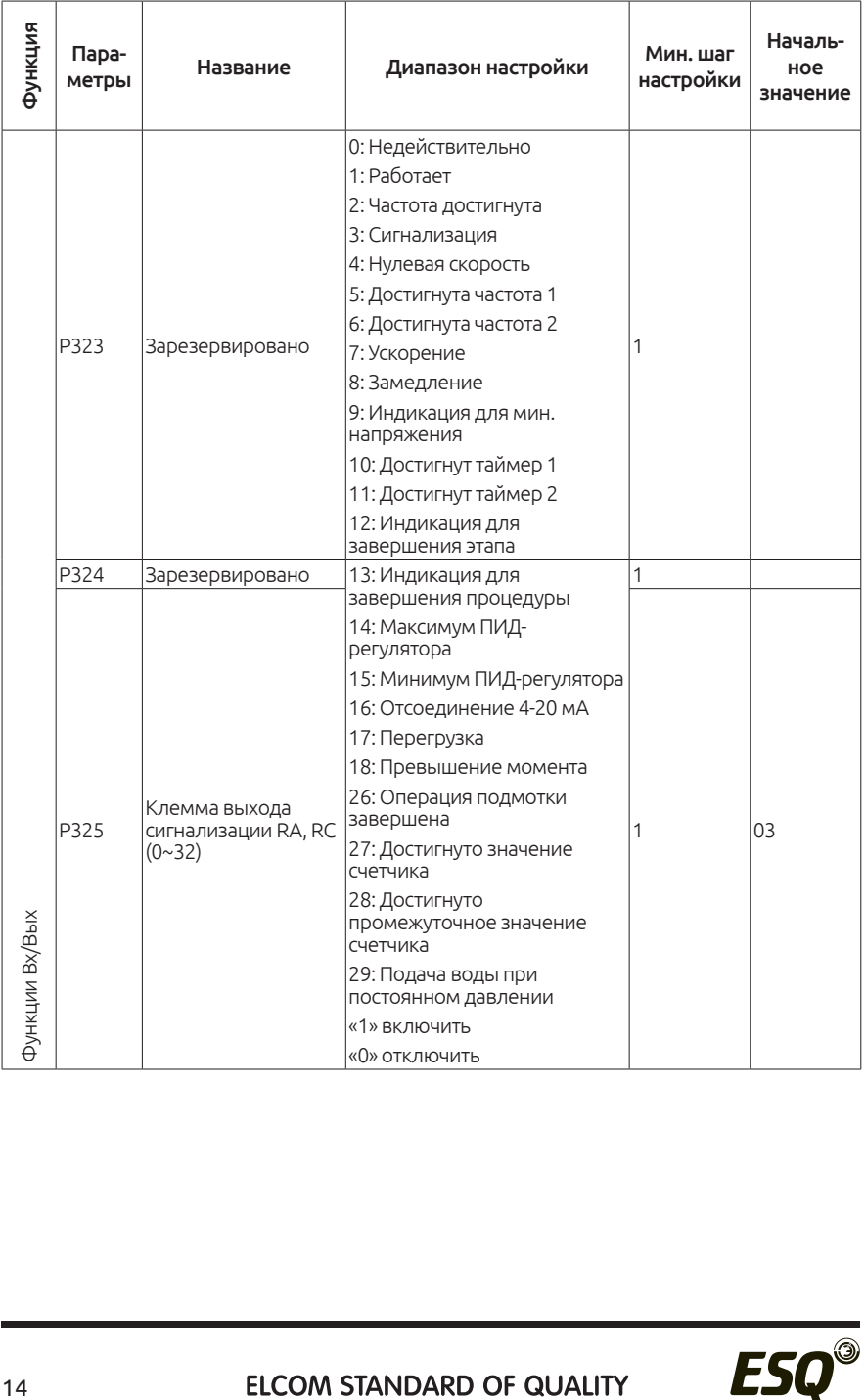

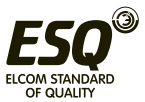

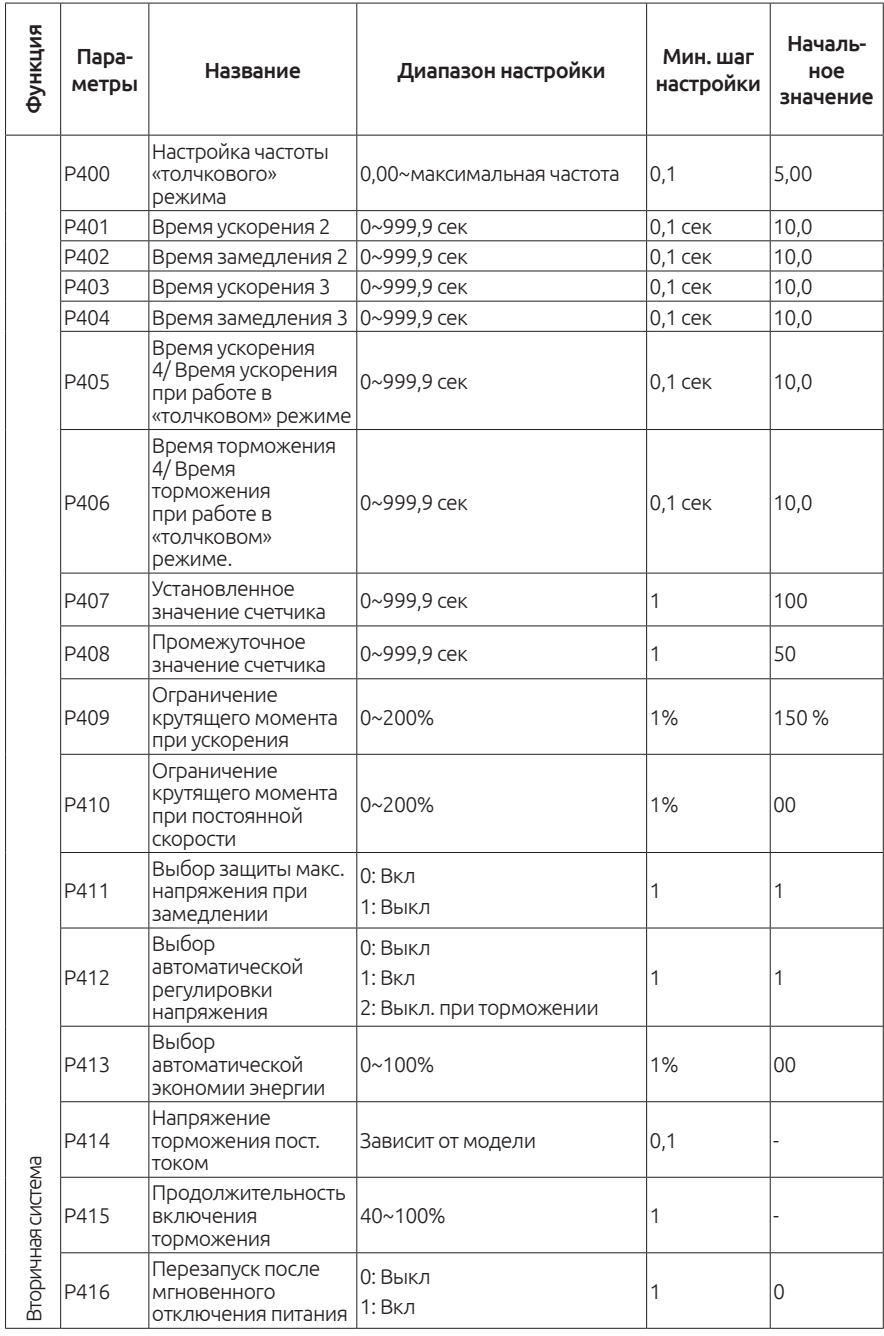

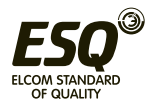

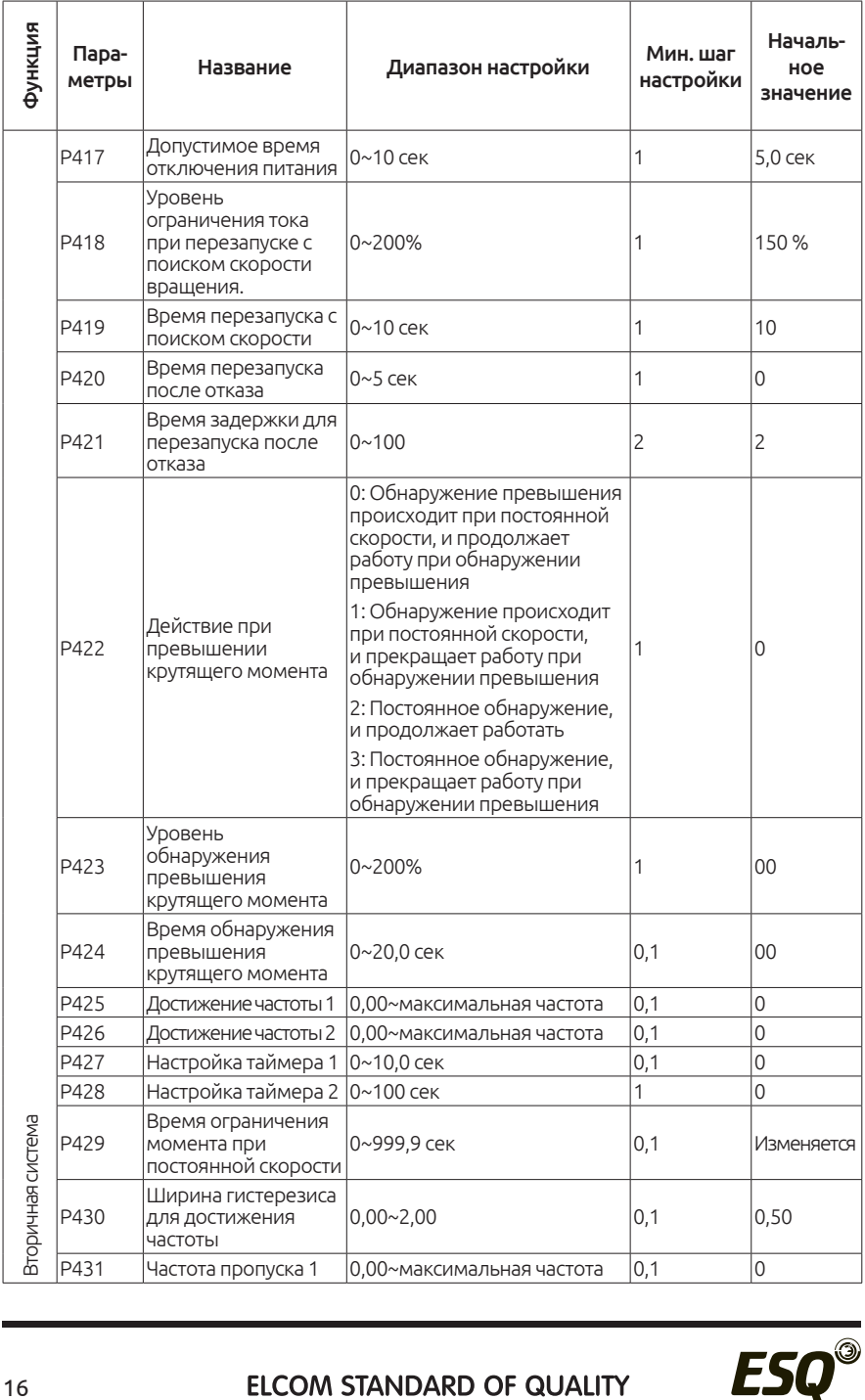

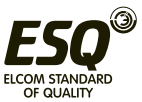

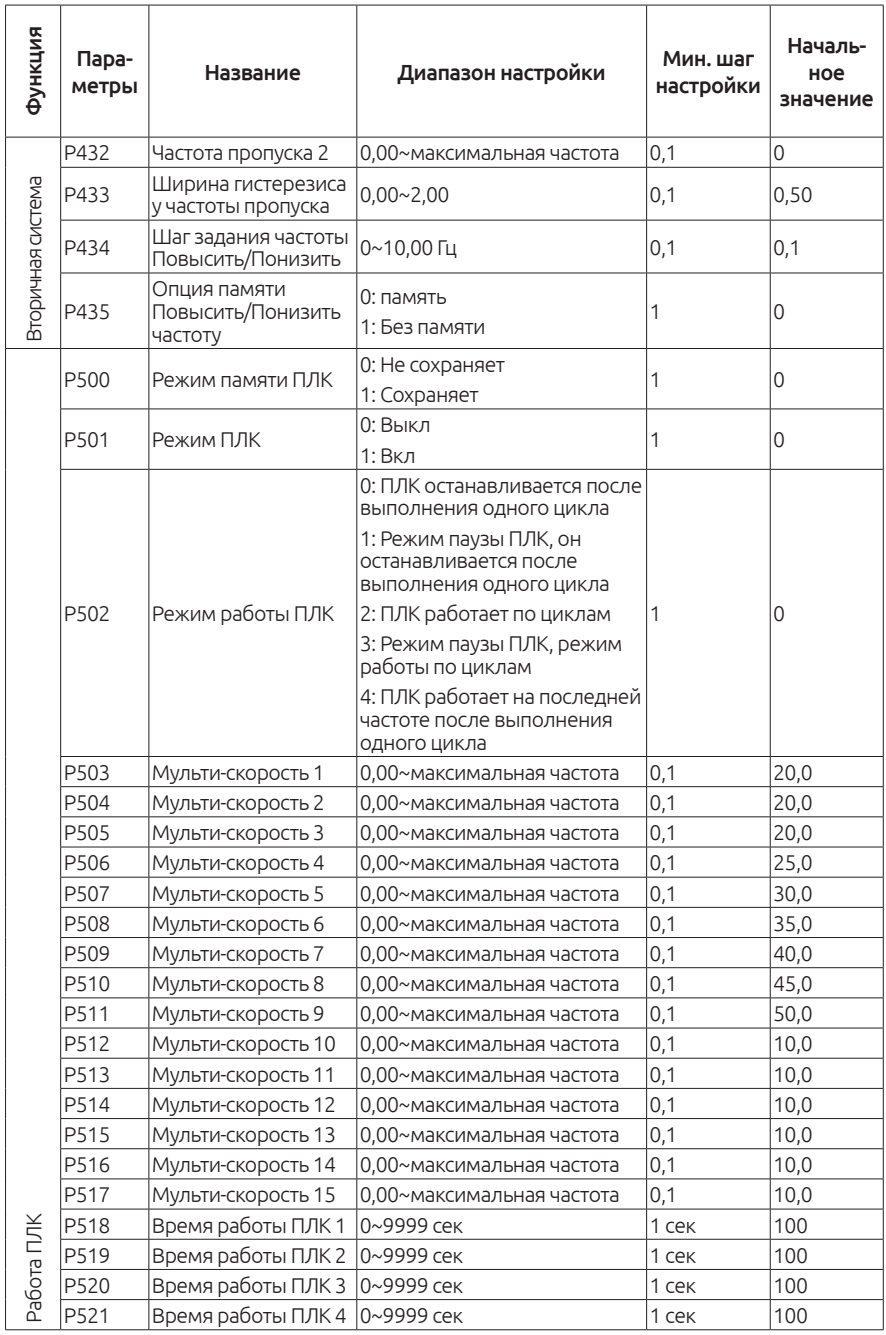

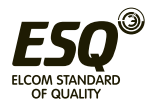

# **ELCOM STANDARD OF QUALITY**

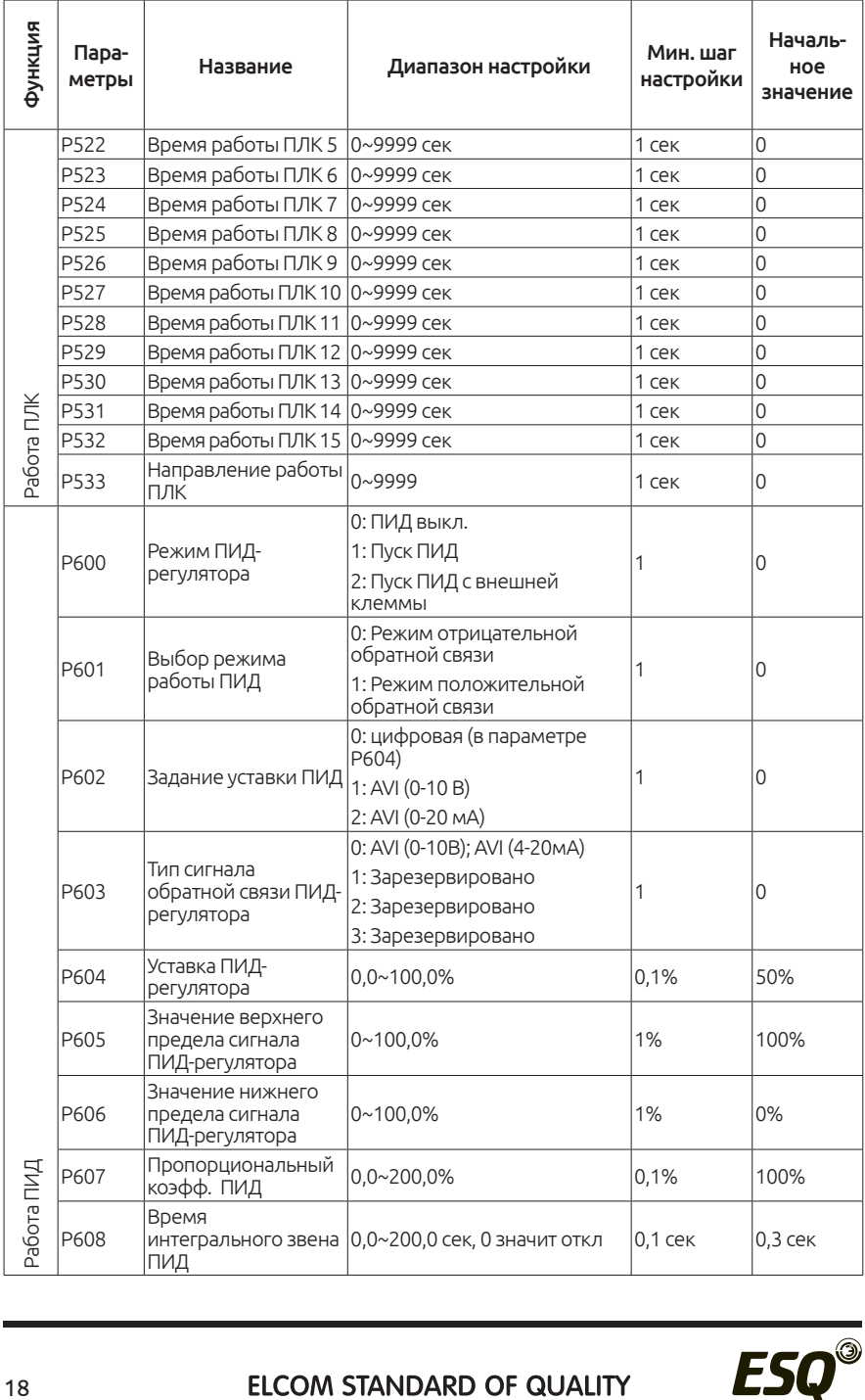

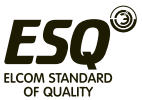

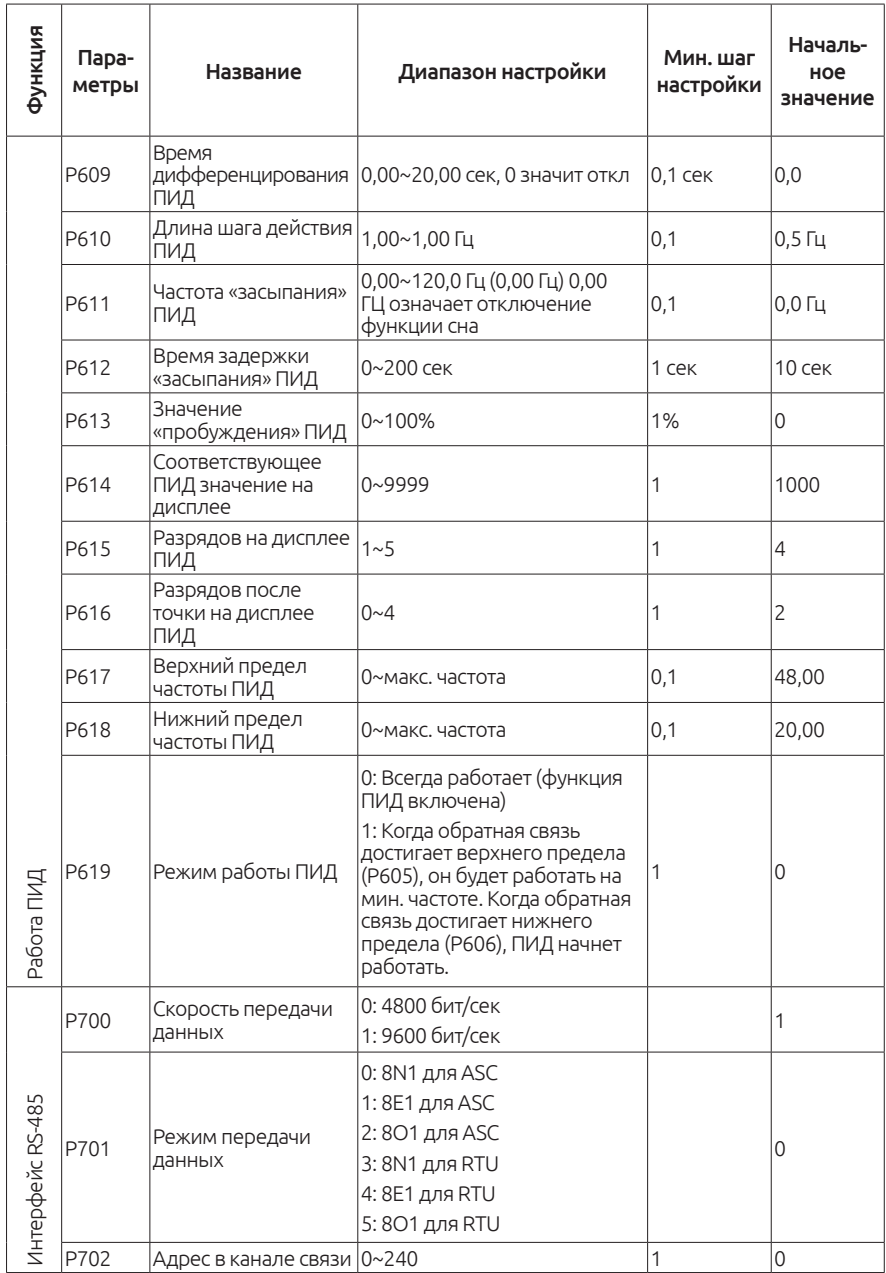

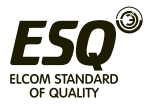

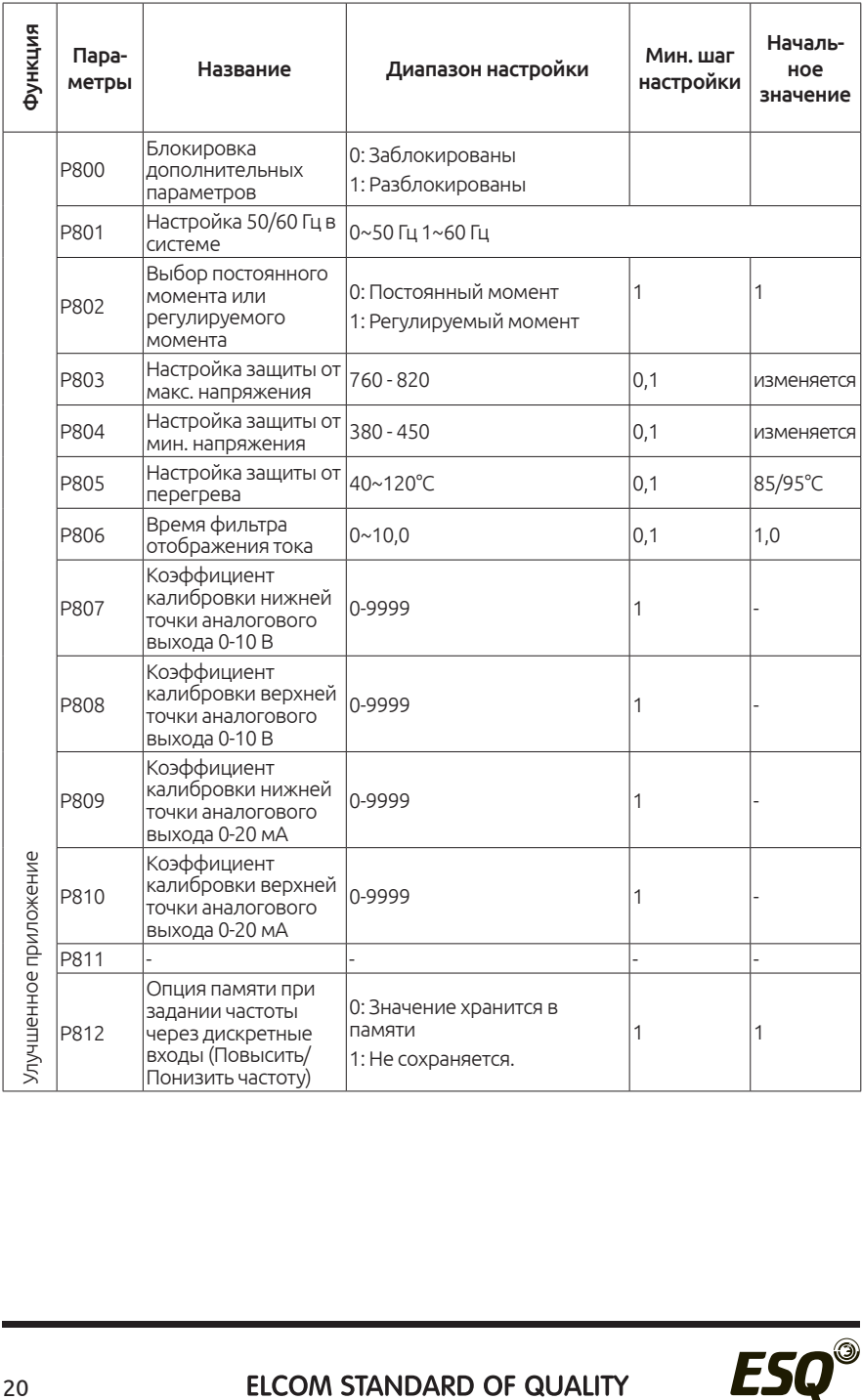

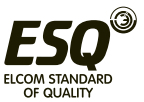

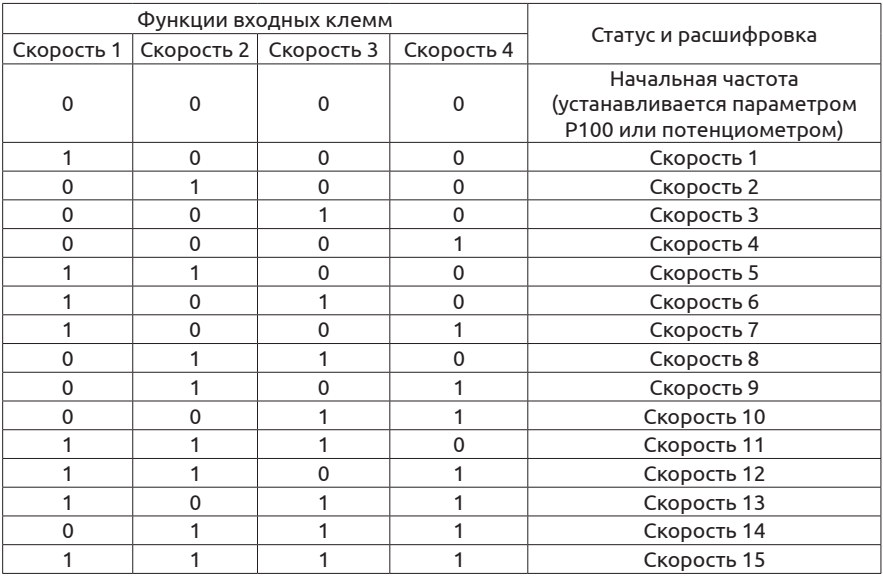

# **8. Многоскоростной режим**

# **9. Подключение внешнего пульта управления**

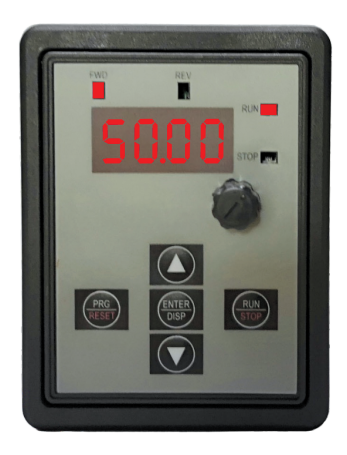

Настройки параметров RS-485:

- 1. P702=1 адрес устройства
- 2. P701=3 формат передачи данных

Выбрать удаленное управление:

- 1. P101=5 (Регулировка частоты)
- 2. P102=2 (Запуск преобразователя)

# **10. Протокол ModBus RTU**

#### **Для работы преобразователя по протоколу ModBus установите следующие параметры:**

P101=5 (Способ задания частоты по протоколу)

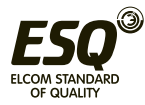

P102=2 (Способ запуска по протоколу) В P700 укажите необходимую скорость передачи данных (по умолчанию 9600) В P701 укажите формат данных В P702 укажите адрес устройства

**Команда "Запуск",** адрес 2000H: *бит0 - бит1:*  00: никаких действий 01: Стоп 10: Запуск *бит2 - бит3:*  00: никаких действий 01: обратное вращение 10: прямое вращение 11: изменение направления вращения (только на запись) *бит4:*  0: никаких действий 1: сброс ошибки (только запись) *бит5 - бит15***:** не активны

#### **Команда записи частоты,** адрес 2001H

0 - 4000 (0H-FA0H (от 0 до 400,0 Гц, округление до десятых герца))

#### **Состояние входов/выходов,** адрес 0016H

*бит0: FWD бит1***:** REV *бит2***:** S1 *бит3***:** S2 *бит4 - бит8***:** не используются *бит9*: Реле RA/RC *бит10 - бит15***:** не ипользуется

#### **Значение аналогового входа,** адрес 0017H

0 - 1000 (0H - 03E8H)

#### **Информация об аварийных отключениях,** адрес 001B (только чтение): *бит0***:** UC *бит1***:** OC *бит2***:** не используется *бит3***:** не используется

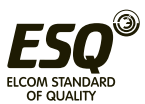

*бит4***:** OU *бит5***:** не используется *бит6***:** LU *бит7***:** OL *бит8:* OT *бит9:* OH *бит10:* mA *бит11:* NF *бит12-бит14:* не используется *бит15:*  1 - авария в данный момент 0 - нет аварии

#### **Текущее состояние преобразователя,** адрес 001CH (только чтение): *бит0:*

0 - прямое вращение 1 - обратное вращение

#### *бит1:*

0 - остановлен 1 - в работе

#### **Примеры:**

1.Установка частоты: Записать значение 50.0 Гц (1F4H) в адрес 2001H посылка: 01 06 2001 01 F4 CRCL CRCL

2.Запуск Записать значение 02H в адрес 2000H посылка: 01 06 2000 00 02 CRCL CRCH

3.Останов Записать значение 01H в адрес 2000H посылка: 01 06 2000 00 01 CRCL CRCH

4.Установить время ускорения в параметре P107=20.0с Записать значение 200 (C8H) в адрес 107 (6BH) посылка: 01 06 00 6B 00 C8 CRCL CRCH Аналогичным способом будет формироваться пакет с запросами к другим параметрам.

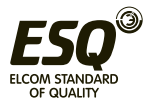

# **11. Поиск и устранение неисправностей**

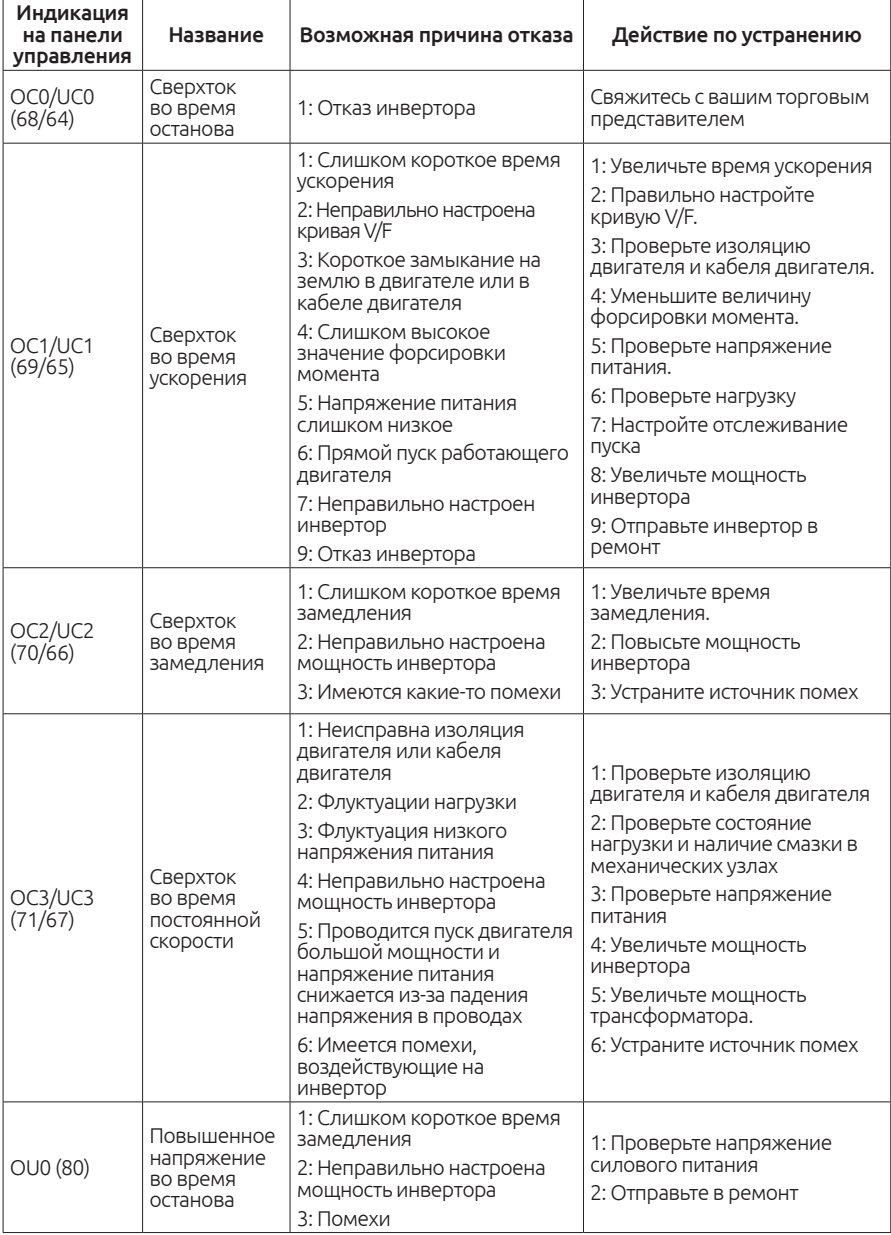

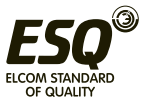

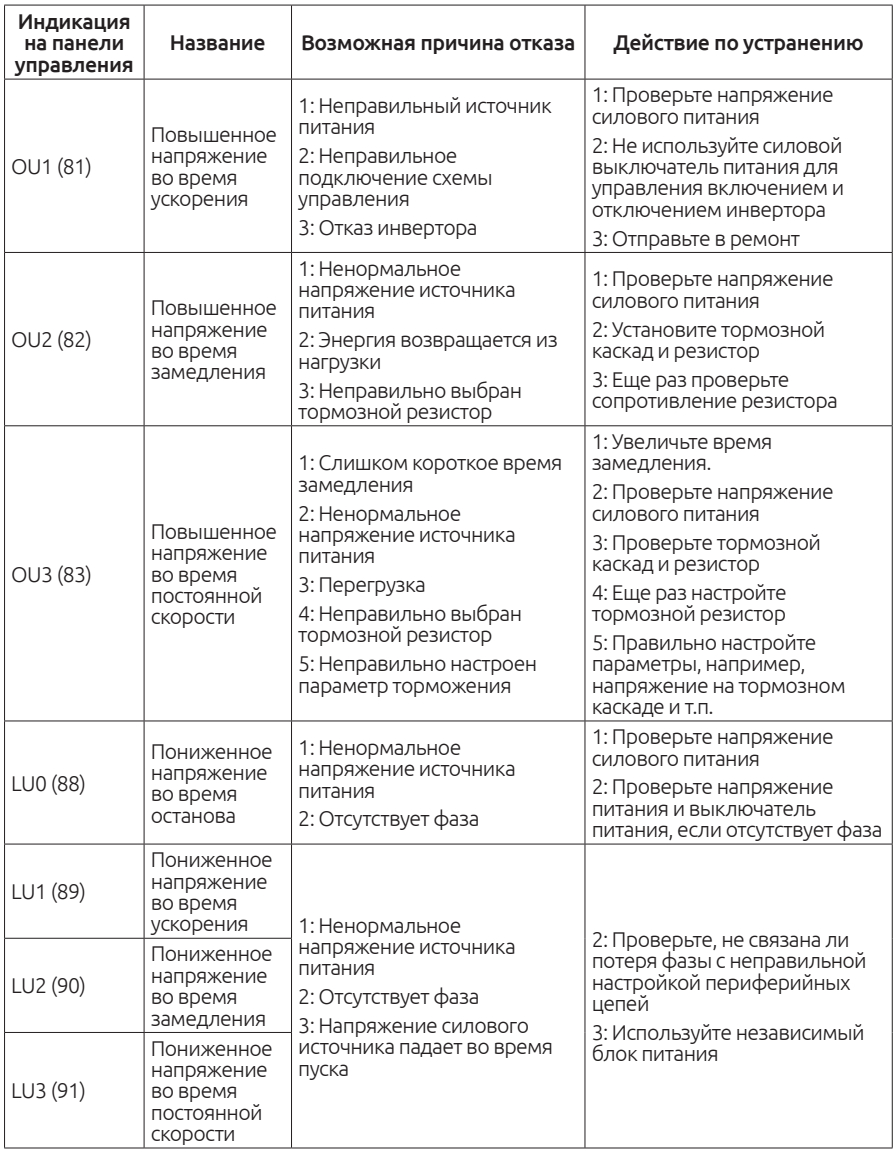

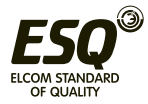

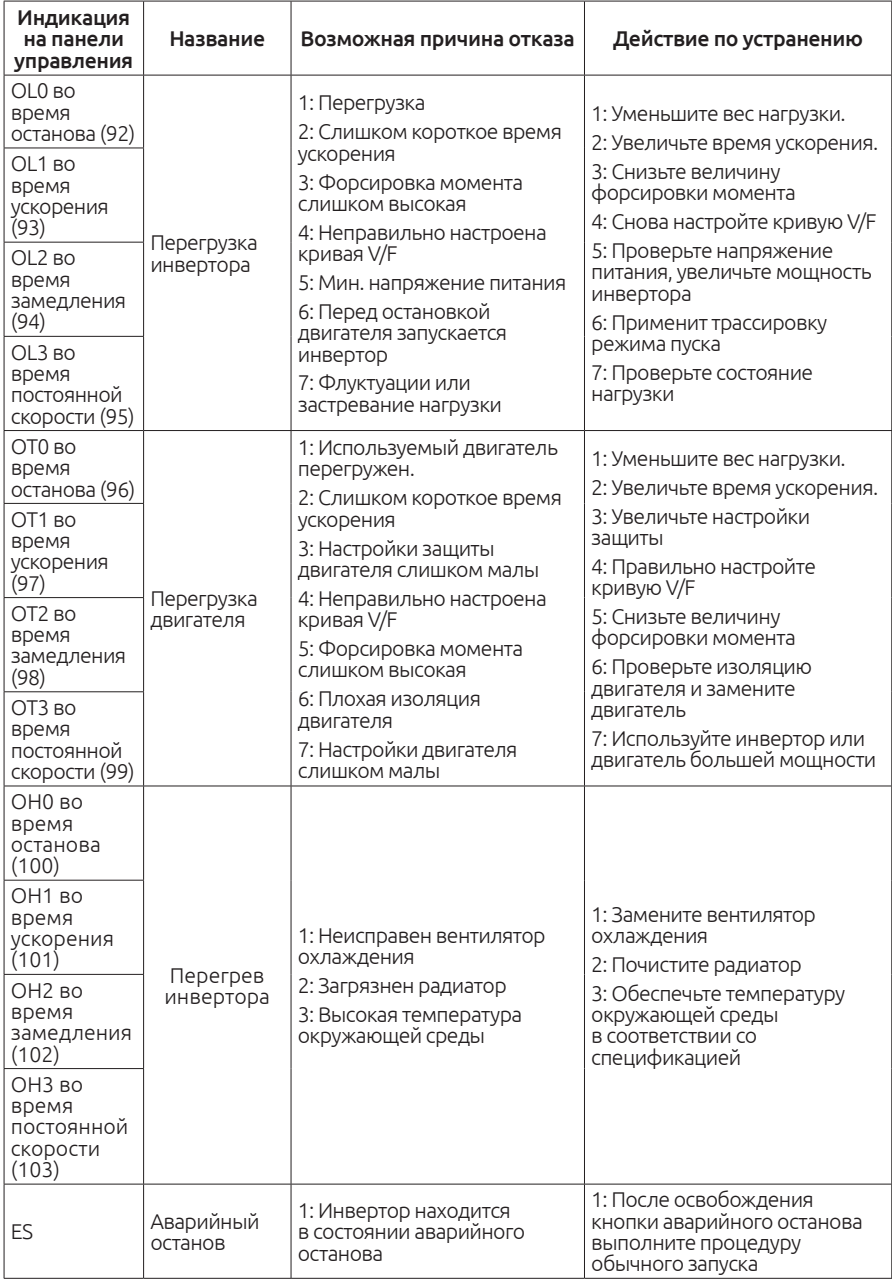

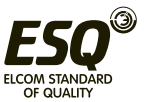

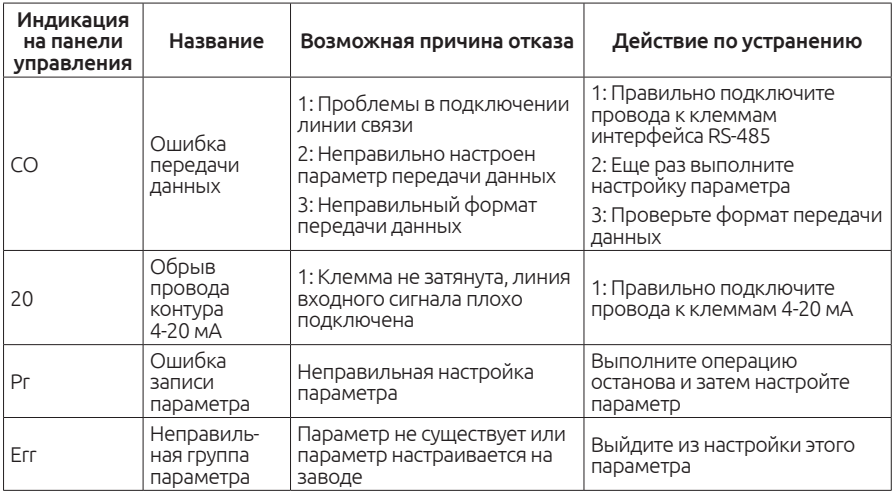

# **12. Тормозные резисторы**

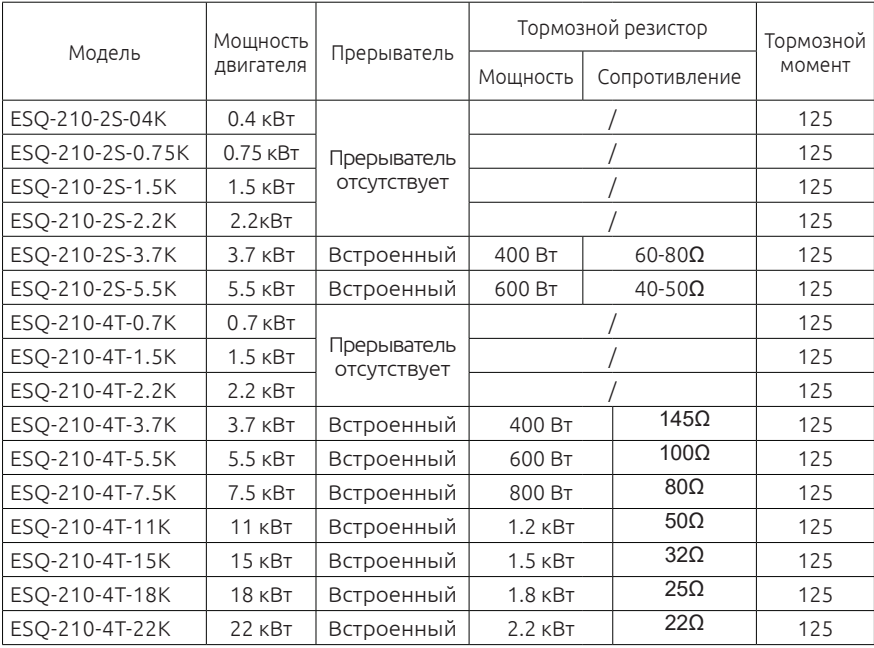

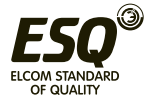

# **13. Характеристики проводов**

# **и пускозащитной аппаратуры**

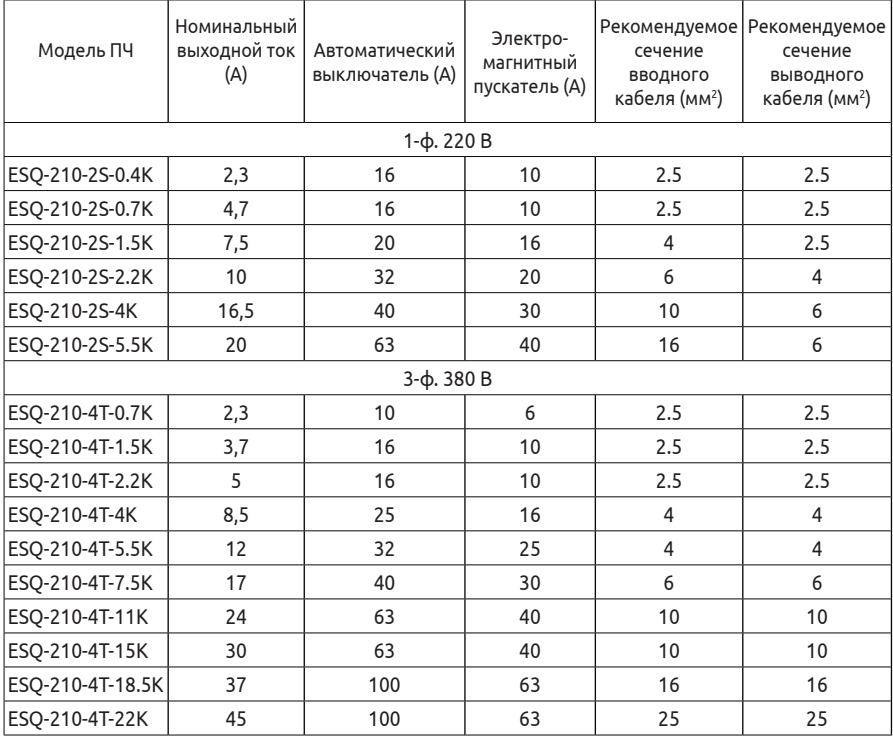

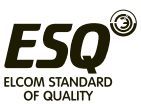

### **Информация об изготовителе:**

Изготовитель: Shenzen Sinovo Electric Technologies Co., Ltd.

Место нахождения и адрес места осуществления деятельности по изготовлению продукции: 5th floor, No. B Building, Huafeng Industrial Zone, Gushu Hangcheng Street, Xixiang Town, Bao'an District, Shenzen, Китай.

Импортер и организация, принимающая претензии на территории стран ЕврАзЭС: ООО "Элком", Россия, 192102, г. Санкт-Петербург, ул. Витебская Сортировочная, д. 34, лит. И. Тел. 8 (812)320-88-81

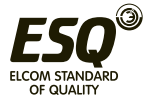

#### **ООО «Элком»**

ОКПО 49016308, ИНН 7804079187

**Сервисный центр:**

192102, Санкт-Петербург.

**ул. Витебская Сортировочная, д.34, литер Ж**

тел. (812) 320-88-81

**www.elcomspb.ru**

**spb@elcomspb.ru**

# EAC

Сделано в Китае по заказу ООО «Элком»